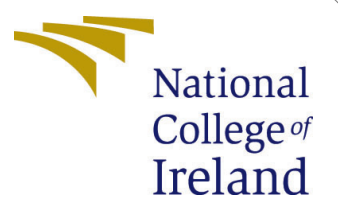

# Configuration Manual

MSc Research Project Cloud Computing

Nandhini Venkatesan Student ID: 20236158

School of Computing National College of Ireland

Supervisor: Sean Heeney

#### National College of Ireland Project Submission Sheet School of Computing

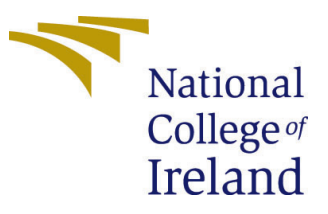

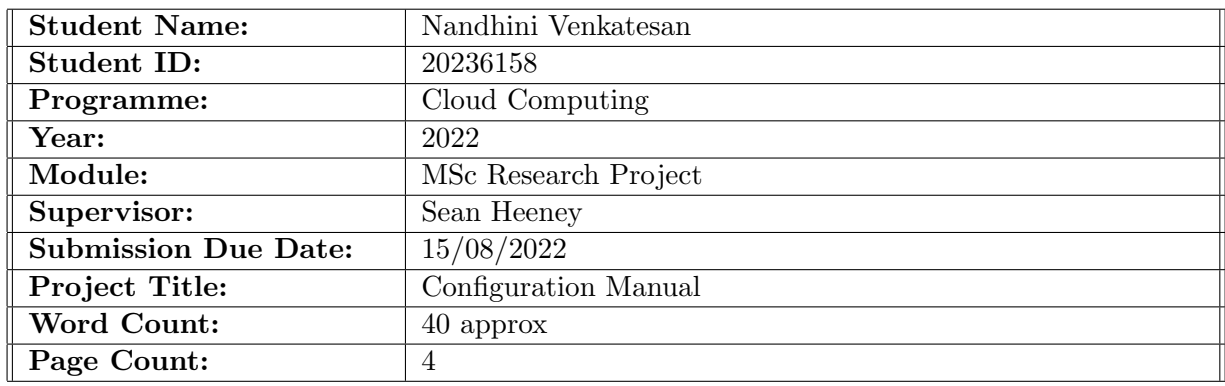

I hereby certify that the information contained in this (my submission) is information pertaining to research I conducted for this project. All information other than my own contribution will be fully referenced and listed in the relevant bibliography section at the rear of the project.

ALL internet material must be referenced in the bibliography section. Students are required to use the Referencing Standard specified in the report template. To use other author's written or electronic work is illegal (plagiarism) and may result in disciplinary action.

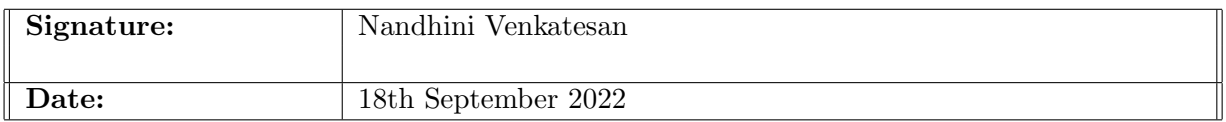

#### PLEASE READ THE FOLLOWING INSTRUCTIONS AND CHECKLIST:

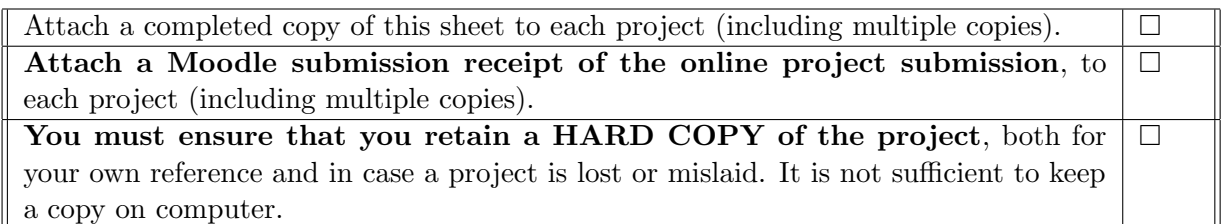

Assignments that are submitted to the Programme Coordinator office must be placed into the assignment box located outside the office.

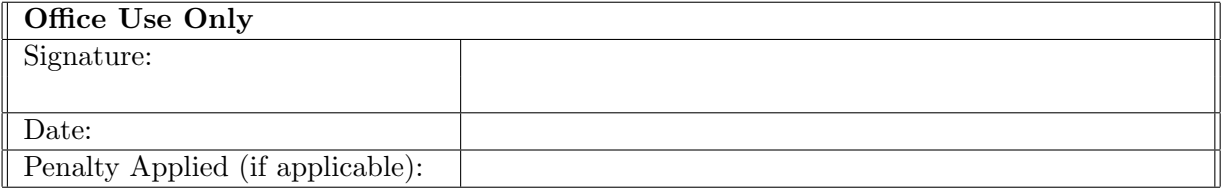

# Configuration Manual

#### Nandhini Venkatesan 20236158

#### 1 Introduction

The configuration manual explains about the tools/ softwares used in this research with their installation steps .Also, shows the setup to run this project in any iFogSim.

[Mahmud and Buyya](#page-5-1) [\(2019\)](#page-5-1).

### 2 Software Tools Used

For this research, I have used following tools :

- iFogSim Used to simulate fog and cloud environment
- Eclipse IDE Used for executing the java programs since the project has been done in Java language
- JDK 14.0.1 In order to execute the java programs, Java libraries are needed.
- Excel- To create the charts for the evaluation

### 3 Hardware Specification

- Processor Intel Core above i5
- Operating System Windows
- RAM Requires more than 8GB

### 4 Software Installation

- Installation of JDK Download the JDK from below link  $<sup>1</sup>$  $<sup>1</sup>$  $<sup>1</sup>$  Then install the re-</sup> quired JDK
- Installation of Eclipse Doownload the Eclipse from the below link  $2$  Then install on your system
- iFogSim Setup in Eclipse Open the workpace in eclipse , the click the new project and select the iFogSim folder which can be downloaded from the link from the code which has been shared by me.

<span id="page-2-1"></span><sup>2</sup>Eclipse: [www.eclipse.org/downloads/packages/release/2020-06/r/](www.eclipse.org/downloads/packages/release/2020-06/r/eclipse-ide-java- developers)

<span id="page-2-0"></span><sup>1</sup>JDK: <https://www.oracle.com/java/technologies/javase/14-0-1-relnotes.html>

[eclipse-ide-java-developers](www.eclipse.org/downloads/packages/release/2020-06/r/eclipse-ide-java- developers)

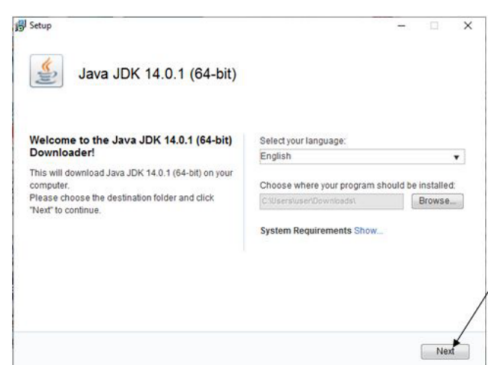

Figure 1: JDK Download

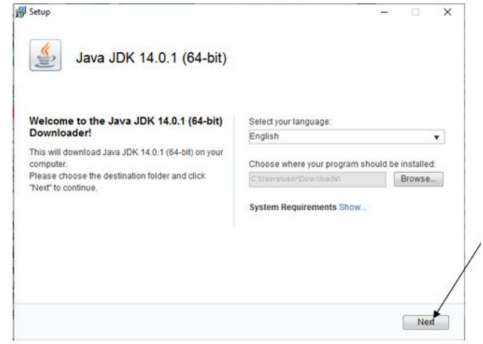

Figure 2: JDK Version

## 5 Project Setup in iFogSim

Navigate to org.fog.brownout package in eclipse, and select the FogBrownoutMain.java file. The run the file as shown below:

| C relies welcom - Feeber Europe Andrea Ma Walterbrahly Dressiew - School Ed<br>the bill boyle fieldor Renade boyls Ford for Vindor rets                                                                                                    |                                                                                                    |                                                                                           |                                                                                                    | ×                                   |                       |
|----------------------------------------------------------------------------------------------------|----------------------------------------------------------------------------------------------------|-------------------------------------------------------------------------------------------|----------------------------------------------------------------------------------------------------|-------------------------------------|-----------------------|
|                                                                                                    |                                                                                                    |                                                                                           | 日本国際  夏  米  田田田村氏の大  馬尾  春木春木春木春木春草  中洋田田田  日本原木のワルメの村村                                                                                                    |                                     |                       |
| Schelter, Jr. Peter Federal 10                                                                                                    |                                                                                                    |                                                                                           | R N Y 1 = 0 (Monumics, Commission Commission Constitution Chicamentas, Commission<br>Z poduge info 2 Mg Denoupon X The<br>15 Annivation.                                                                                                    |                                     |                       |
| 1. All our country a double was<br>1. A conclusion development assembly<br>1 B and contract contracts and complete problems<br>> 28 ora cloudbus disabilities de manufe hoppementers<br>> @ org/outbus.coutsmatr.graph.com<br>> & org.coutbus.coutsimate.graph.dulop<br>1. All you cloud up developments aren't expressly<br>1 B and confined the development and confidential<br>> B ora multiva double-abrahame<br>> & ora cloudbus poudsimade request<br>> & organization development<br>- A crahousnaissing<br>: @ crainsportantes.pdf<br>- In our hopes went<br>- Of Comparable parally<br>5 Of Contractions<br>- 2 Containstance<br>> Of CantainerClaudinia<br>> 2 Contenertenable in Corp.<br>> 3 DimnerContentus in Copy Quatted frame<br>- Il feel reworkens in June<br>- 2 replementari X Dealer<br>- 2 hostenmatheur<br>> D. FoothownoutMan.)<br>> 2 Fochtenbories<br>1 St LearDenvertries |                                                                                                    | 55<br>W<br>$\sigma$<br>$^{42}$<br>65<br>66<br>65<br>66<br>$\alpha$<br>$^{12}$<br><b>A</b> | A H.E. Roger Gampler > D at > B and/oabstanding + D My Detro + B mandernall rood<br>static Detegorii mobilesteri? = max Detegoriil), 2, 1, 2, 3, 11: // eg : client and devices { mobiles }<br>prioris static ist Libs - 8; // for odding It nodes<br>static Integer devicemen - 8;<br>JJ 13 decleas can contain maltinia resources.<br>static backan difference - true;<br>static Integer[] cour - mew Integer[](2000, 6000);<br>static (steps: ) can - mex (steps: ) (2008, 4006);<br>static dealer (CV FRANKISSON 73% - S)<br><b>/Allertor lisk latency 261</b> |                                     | 2.5 <sup>2</sup><br>w |
|                                                                                                    | <b>Silver</b><br>Corn Fige History<br><b>China In</b><br><b>Fran</b><br>Frankfill<br>Show in Local Servings | G.                                                                                        | - in public clatterazione - 2.6.<br><b>M</b> alloties<br>Atchiton: in Listonelication contention - no Avenueto ();<br>lies let anothers a la<br>in List-Pair-Doshle, Doshley serPairs - ma Breadistori;<br>to be made a to                                                                                                    |                                     |                       |
|                                                                                                    | <b>Build Batt</b><br><b>Source</b><br><b>Bally May</b>                                                      | CHAC<br>CMAX.<br>Padata<br>٠<br><b>REVISIONS</b><br><b>REVISION IN</b>                    | Hotel D blog the Whereal a Dresse D DI Hearty<br>later at this time.                                                                                                    | HD-M-HD                             |                       |
| - 2 Leandhillands<br>> O padden informa-                                                                                                    | leaves.<br><b>Export.</b>                                                                                   | $\overline{ }$                                                                            |                                                                                                    |                                     |                       |
| > 2 Poundantenage <sup>1</sup><br>- 3 Greenbewomen's<br>- of Automobile services                                                                                                    | Estimate<br><b>Bulleting</b><br>Dedaudum)                                                                   | ٠<br>٠                                                                                    |                                                                                                    |                                     |                       |
| - 3 brookements & Council in<br>> O. Keyfindsien<br>В соптодносельно<br>> B outcombin<br>- Illinois horses program<br>1 28 are householders<br>> 28 ora house exercise<br>- A controllegione                                                                                                    | O fun As                                                                                                    | ٠                                                                                         | N. C. Libra hoofsales<br><b>MARINE CO.</b>                                                                                                    |                                     |                       |
|                                                                                                    | to Tenur Ar<br>System from Local History.<br><b>Essex</b><br><b>Commune Ninh</b><br><b>Berlay Mith</b>      | ٠<br>ь                                                                                    | his Coolmagness.                                                                                                    |                                     |                       |
| <sup>17</sup> men has been proved Frank reservoid                                                                                                    | Percentias<br>$1 - 1 + 1$                                                                                   | Akultsier                                                                                 |                                                                                                    | <b>Indian and A</b><br><b>DM NE</b> |                       |

Figure 3: JDK Version

#### 6 Performe Tests

Once the section 5 is completed, now we can test the proposed model, by chnaging the number of container and hosts in BrownoutConstants.java file. Once the values are changed , again execute the step 5, and below output will be displayed as shown below:

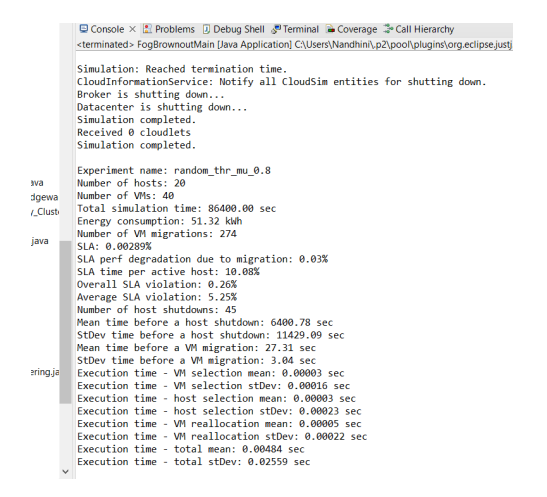

Figure 4: JDK Version

The same can be done by the running My Demo.java file

### 7 Conclusion

Thus the the required software's and tools can be installed using this manual. Also, project can be executed using above steps.

## <span id="page-5-0"></span>References

<span id="page-5-1"></span>Mahmud, R. and Buyya, R. (2019). Modelling and simulation of fog and edge computing environments using ifogsim toolkit, Fog and edge computing: Principles and paradigms pp. 1–35.